### **Dynamic Metrics for Java**

**Bruno Dufour**, Karel Driesen, Laurie Hendren and Clark Verbrugge

Sable Research Group

**McGill University** 

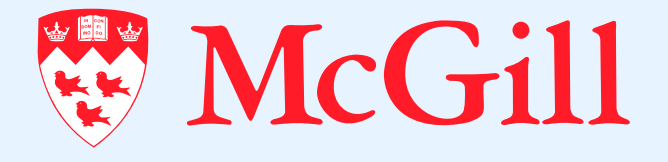

# **Outline**

- Introduction and motivation
- Desirable qualities for dynamic metrics
- Kinds of dynamic metrics
- **Examples of dynamic metrics**
- **Using dynamic metrics for optimization**
- \*J Framework
- Related work
- Future work & Conclusion

## **Motivation**

- Compiler techniques are aimed at programs which are
	- numeric
	- **memory-intensive**
	- concurrent
	- **pointer-intensive**
	- . . .
- **Necessary to assess the relevance of** optimizations

# **Motivation**

- Compiler techniques are aimed at programs which are
	- numeric
	- **memory-intensive**
	- concurrent
	- **pointer-intensive**
	- .. .
- **Necessary to assess the relevance of** optimizations
- **Problem**: How to determine which programs fit into these categories?

**Answer #1**: Use <sup>a</sup> programmer's intuition

- **Answer #1**: Use <sup>a</sup> programmer's intuition
- **Answer #2**: Measure characteristics of the software

- **Answer #1**: Use <sup>a</sup> programmer's intuition
- **Answer #2**: Measure characteristics of the software
	- No well-established way of performing categorization based on measures

- **Answer #1**: Use <sup>a</sup> programmer's intuition
- **Answer #2**: Measure characteristics of the software
	- No well-established way of performing categorization based on measures
	- Measurements are often performed **statically**

- **Answer #1**: Use <sup>a</sup> programmer's intuition
- **Answer #2**: Measure characteristics of the software
	- No well-established way of performing categorization based on measures
	- Measurements are often performed **statically**
- **Answer #3**: Quantify dynamic behaviour of the software (dynamic metrics)
- Measure relevant runtime properties of programs
- Provide <sup>a</sup> methodology to compute dynamic metrics
- Provide a concise and informative set of metrics
- Provide <sup>a</sup> database of dynamic metrics

### **Desired Qualities for Dynamic Metrics**

- **Dynamic**
- **Unambiguous**
- **Robust**
- **Discriminating**
- **Machine-independent**

Not necessarily achieved

"Dynamic metrics should measure an aspect of <sup>a</sup> program that can only be obtained by running it."

**Dynamic metrics should not be affected by** dead code

### **Desirable Qualities – Unambiguous**

"Ambiguous metric definitions lead to unusable metrics."

- e.g. Lines of Code (LOC) as a (static) measure of program size
	- comments?
	- blank lines?
	- **programming style?**

"A small *relevant* change in behaviour should cause <sup>a</sup> correspondingly small change in the resulting metric."

- **Example: # of different executed bytecode** instructions instead of # of executed bytecode instructions
	- Example: Bubble Sort
	- Double input, quadruple # of executed bytecode instructions

"A large *relevant* change in behaviour should cause <sup>a</sup> correspondingly large change in the resulting metric."

- Dual to robustness
	- Constant value metric is robust, but useless

■ Example: # of loaded classes (typically 270-290)

■ **not** discriminating

### **Desirable Qualities – Platform-Independent**

"Metric values should be the same if measured on different platforms."

- **Very difficult to achieve**
- Dictates some choices:
	- Time measurements in executed bytecode instructions instead of seconds
- Relevance depends on the characteristic to be quantified

### **Kinds of Dynamic Metrics**

- **Usual metrics belong to three categories:** Value
	- **Percentile**
	- Bin

### **Value metrics**

- One value answers
- **Typical examples** 
	- **naximum**
	- average
- Most suitable for:
	- **observing differences before and after** optimizations
- **Pair consisting of percentage and threshold**
- **Typical example:** 
	- 15% of the allocation sites are responsible for 90% of the total allocated bytes
- Most suitable for:
	- **determining how evenly distributed** contributions are for <sup>a</sup> program characteristic

## **Bin metrics**

- One value per subdivision of sample space
- **Typical example:** 
	- Polymorphism (# of receivers/targets)

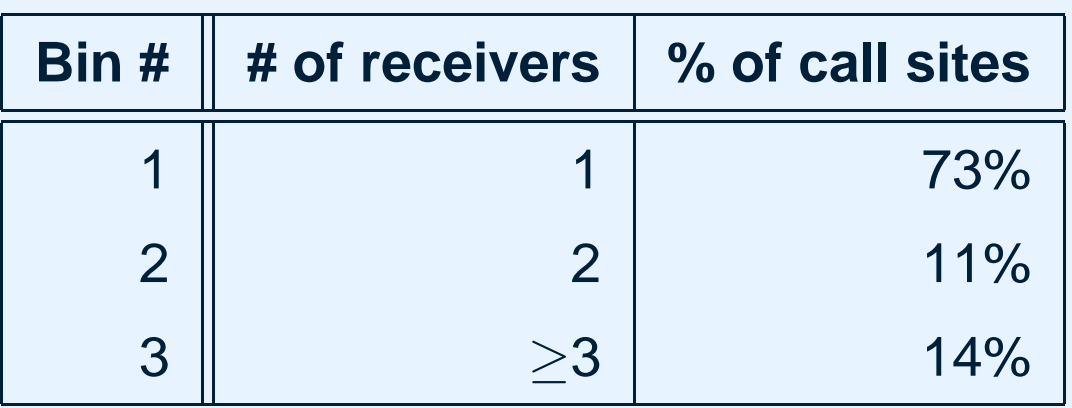

- Most suitable for:
	- **providing measurements in accordance** with specific optimization cases

### **Naming scheme**

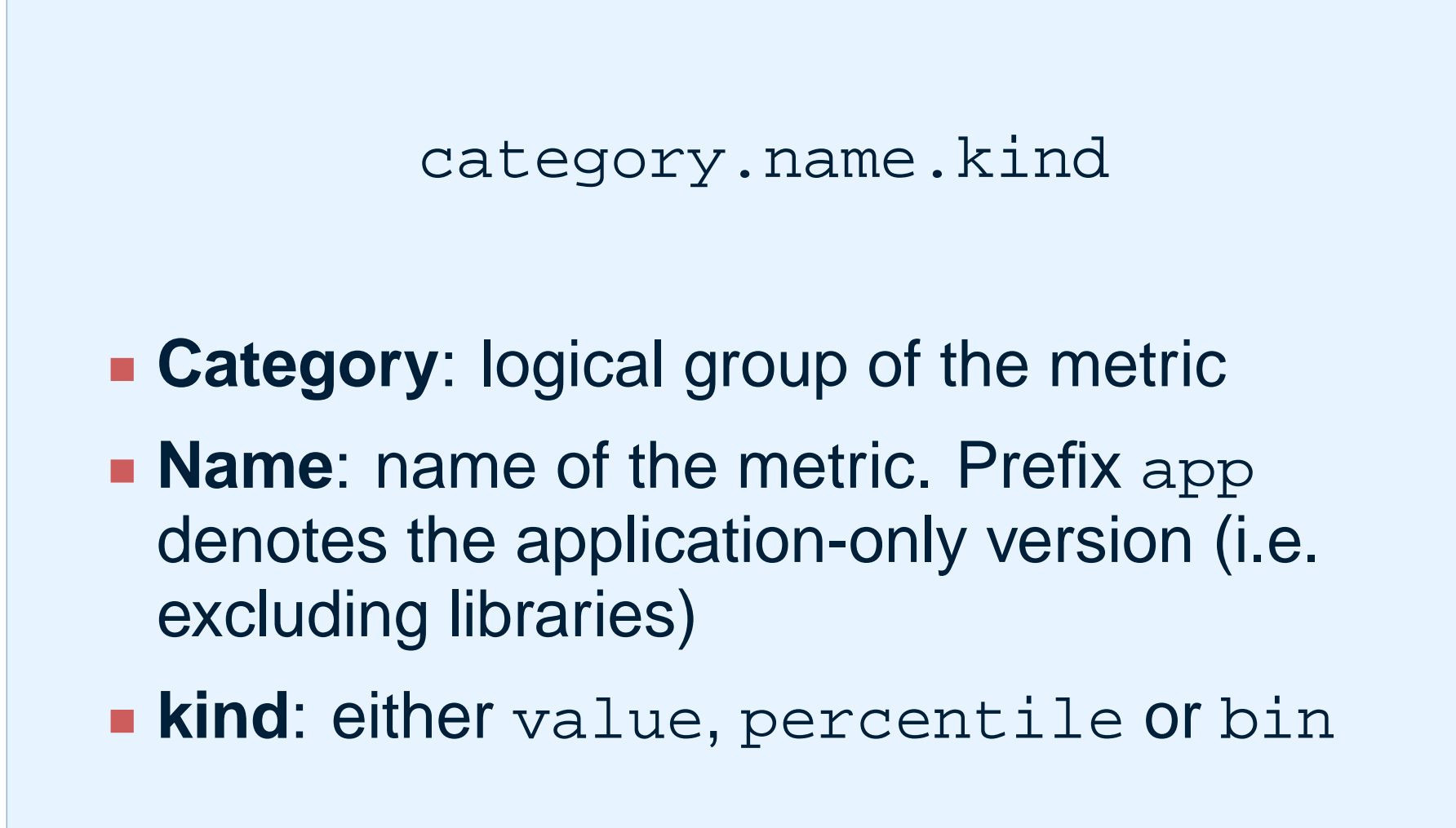

### **Benchmark Programs**

- **EMPTY**: Empty program
- **COEFF: Computes polynomial approximation** of order 0 to  $n$  for a set of points
- **COMP**: SPECjvm98 compress, performs Lempel-Ziv compression
- **JAVAC**: SPECjvm98 javac, <sup>a</sup> java compiler

### **size.[app]run.value**:

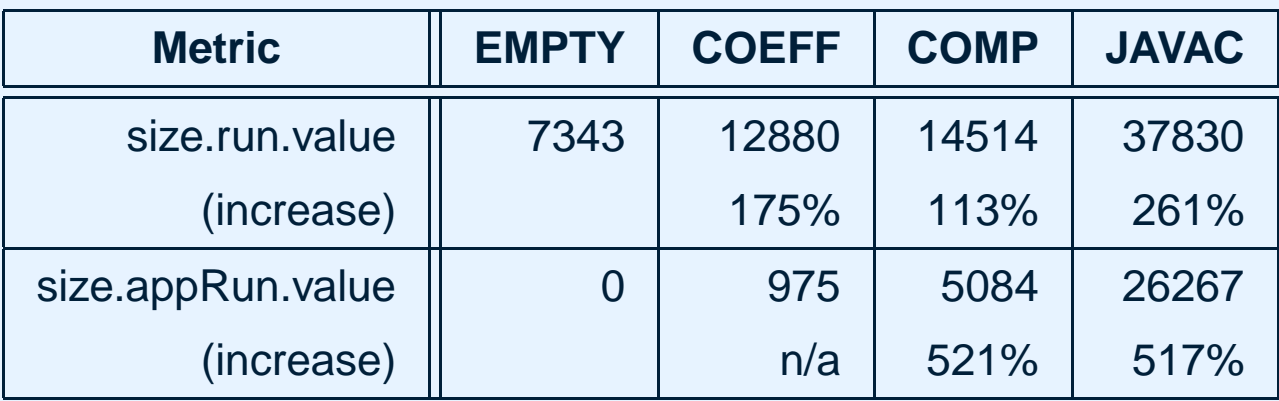

### **size.[app]run.value**:

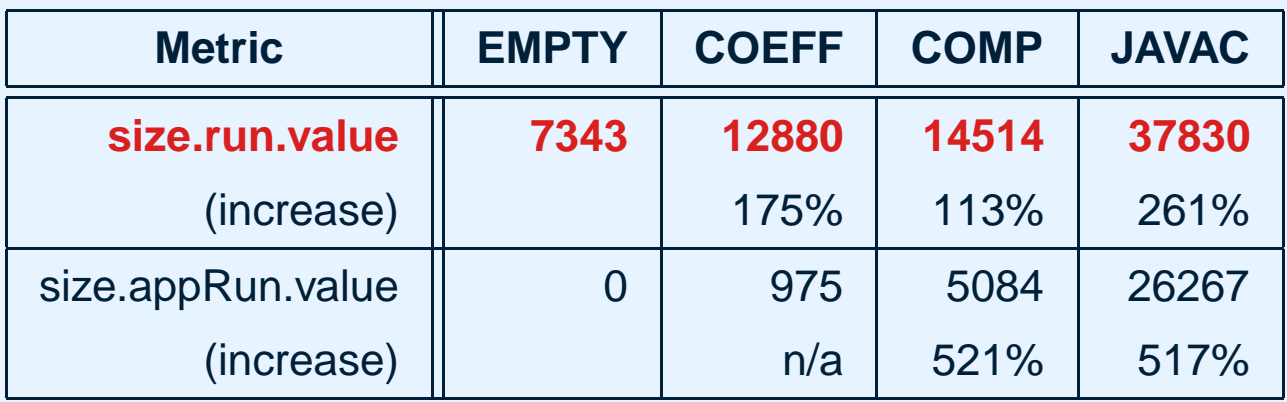

### **size.[app]run.value**:

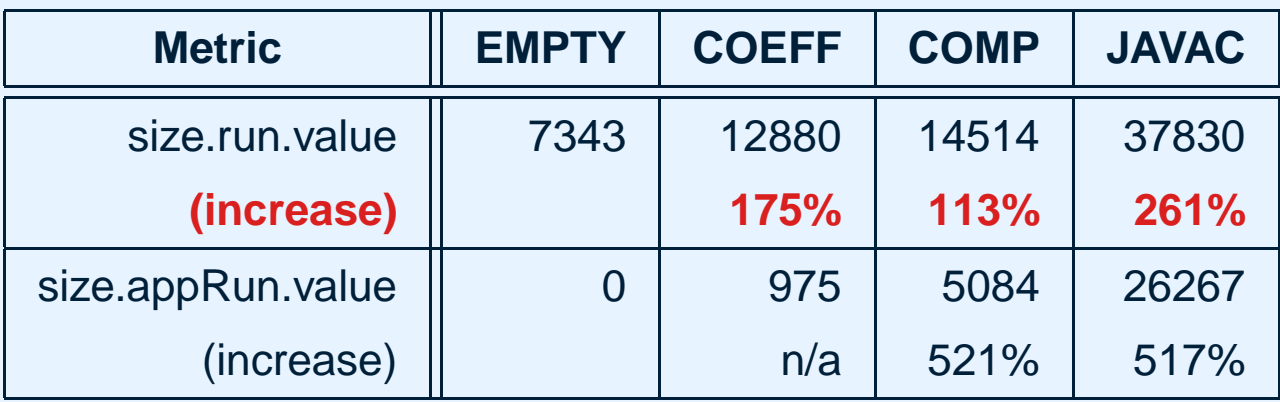

### **size.[app]run.value**:

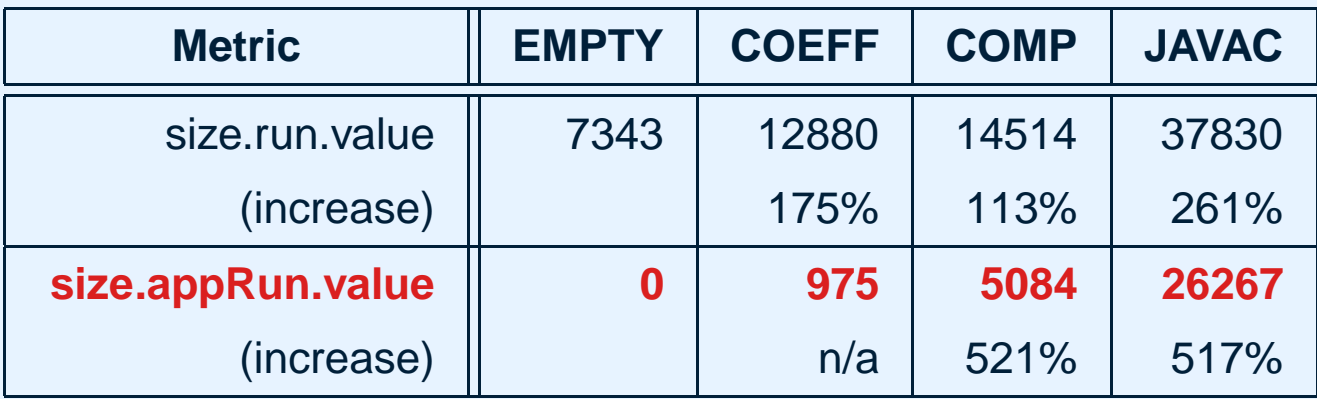

### **size.[app]run.value**:

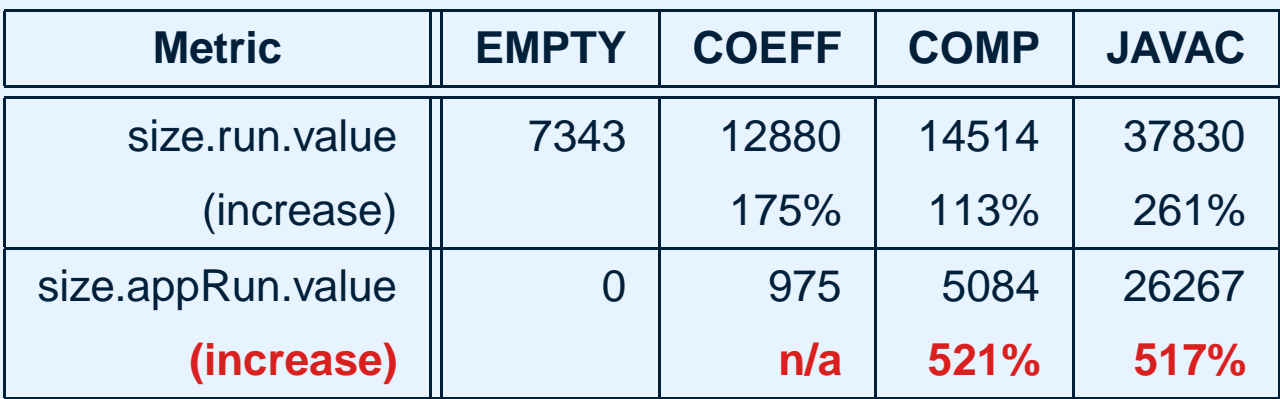

## **data.[app]arrayDensity.value**:

 $\frac{\#~array~bytes}{\#~executed~bytecode~instractions} \verb"x1000"$ 

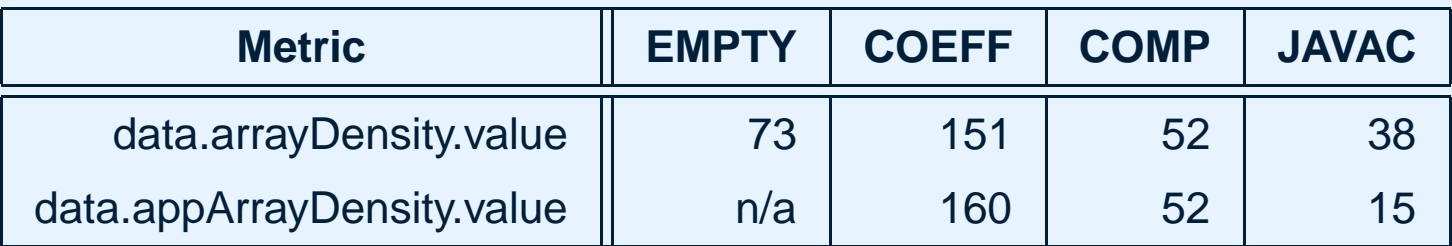

# **pointer.[app]refFieldAccessDensity.value**:

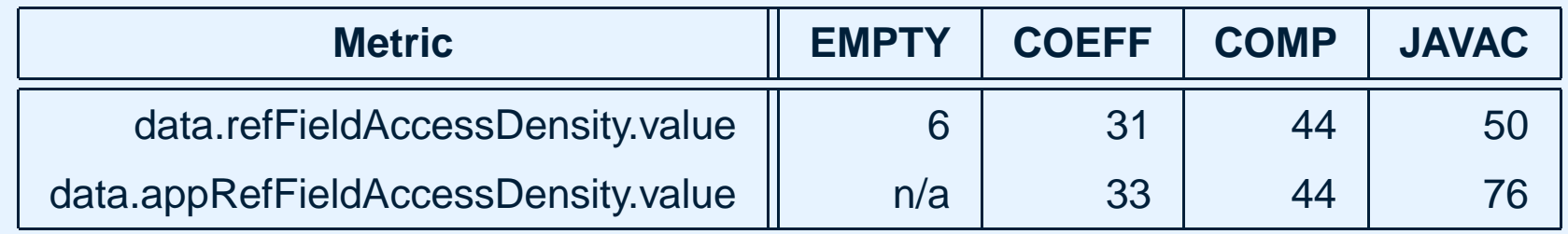

## **data.[app]arrayDensity.value**:

 $\frac{\#~array~bytes}{\#~executed~bytecode~instractions} \verb"x1000"$ 

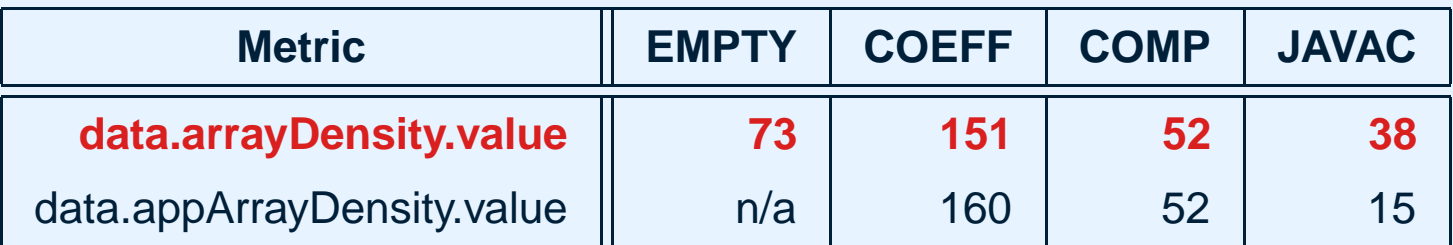

# **pointer.[app]refFieldAccessDensity.value**:

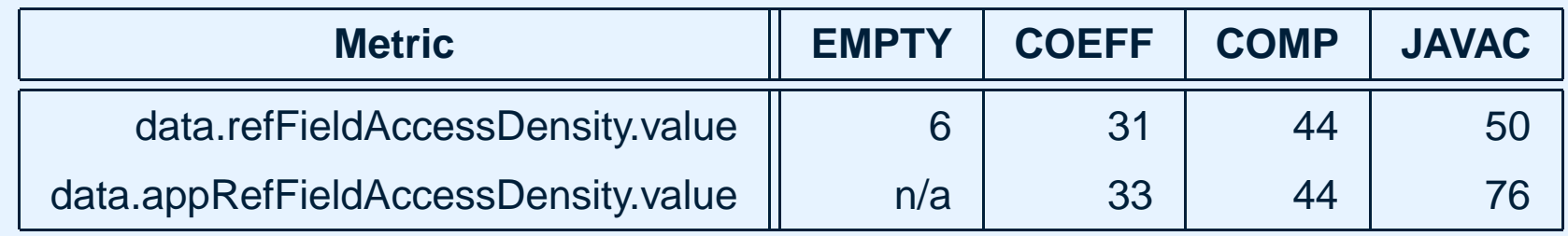

## **data.[app]arrayDensity.value**:

 $\frac{\#~array~bytes}{\#~executed~bytecode~instractions} \verb"x1000"$ 

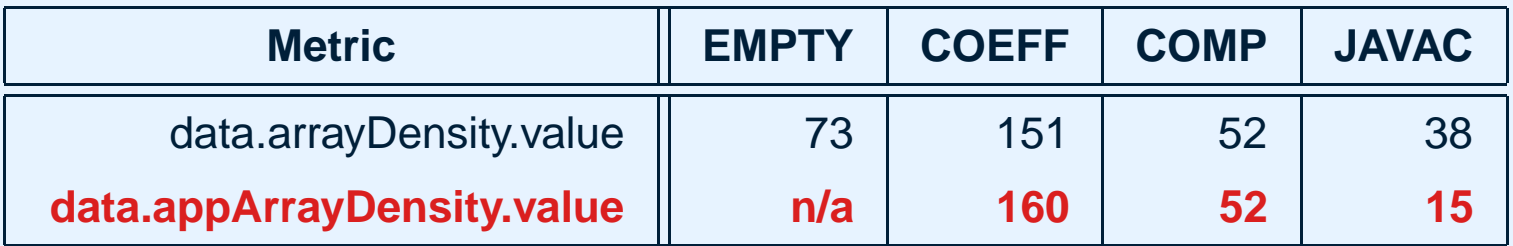

# **pointer.[app]refFieldAccessDensity.value**:

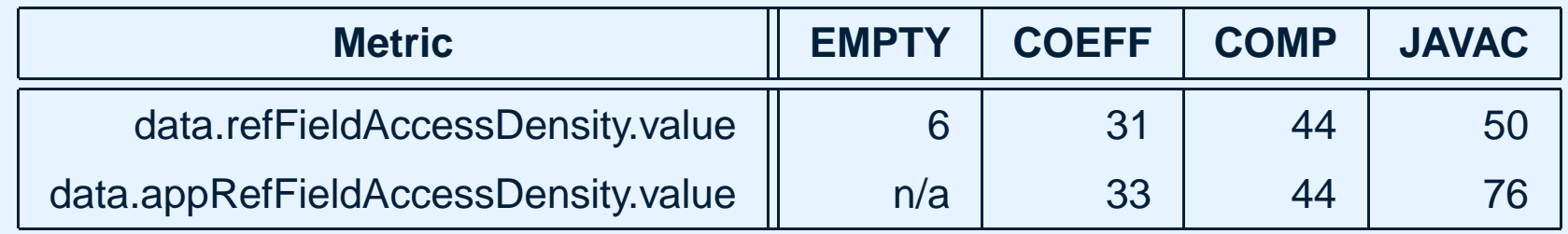

## **data.[app]arrayDensity.value**:

 $\frac{\#~array~bytes}{\#~executed~bytecode~instractions} \verb"x1000"$ 

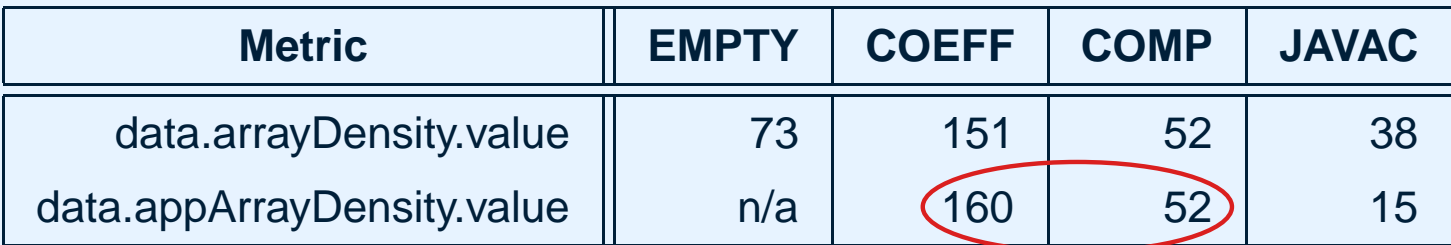

# **pointer.[app]refFieldAccessDensity.value**:

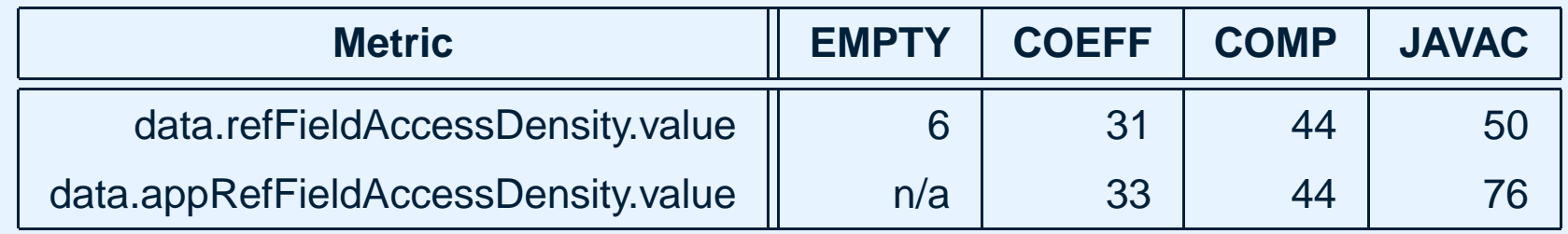

## **data.[app]arrayDensity.value**:

 $\frac{\#~array~bytes}{\#~executed~bytecode~instractions} \verb"x1000"$ 

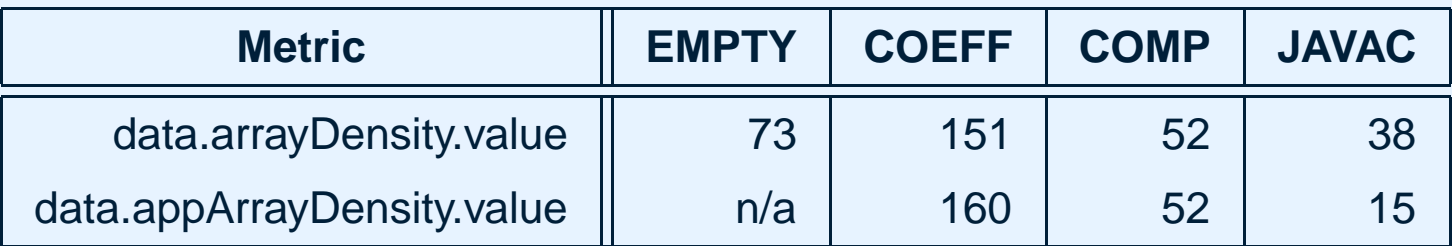

# **pointer.[app]refFieldAccessDensity.value**:

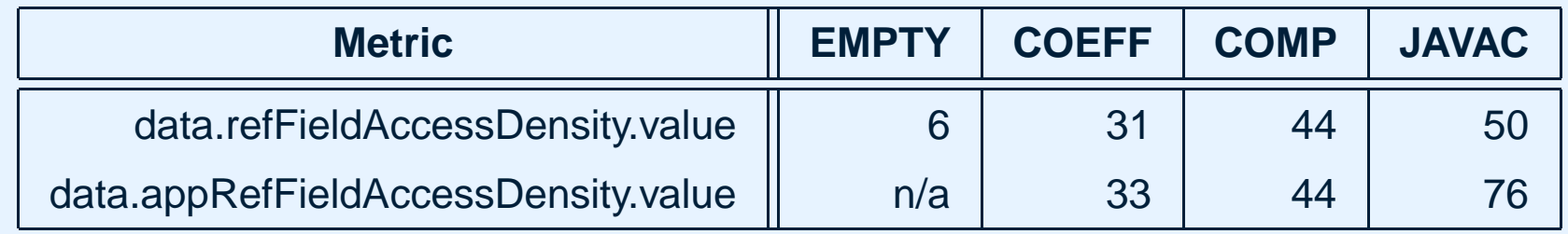

## **data.[app]arrayDensity.value**:

 $\frac{\#~array~bytes}{\#~executed~bytecode~instractions} \verb"x1000"$ 

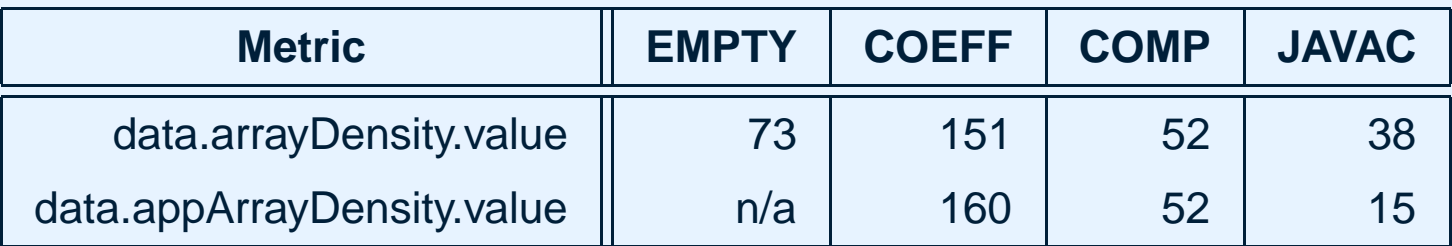

# **pointer.[app]refFieldAccessDensity.value**:

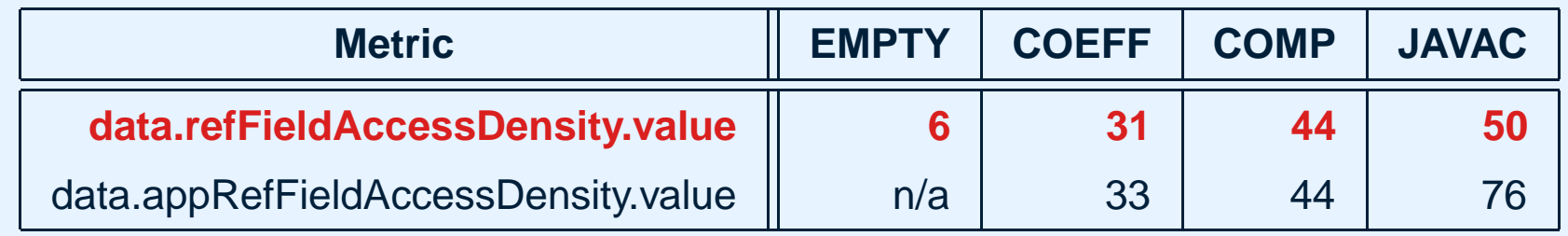

## **data.[app]arrayDensity.value**:

 $\frac{\#~array~bytes}{\#~executed~bytecode~instractions} \verb"x1000"$ 

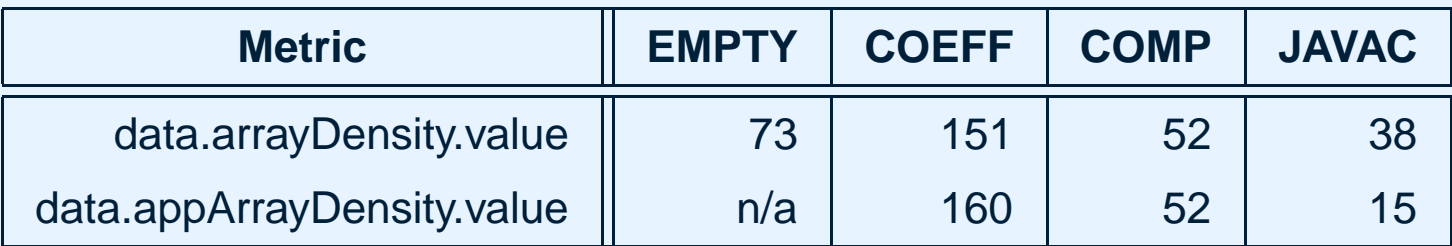

# **pointer.[app]refFieldAccessDensity.value**:

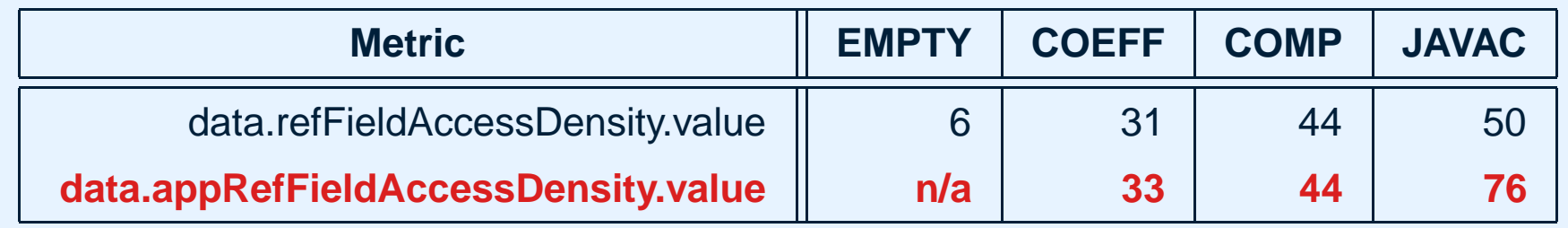

# **Polymorphism**

# **polymorphism.[app]invokeDensity.value**:

 $\# \,\, executed \,\, {\it invoker}$ invokevirtual or invokeinterface  ${\it instructions} \ X1000$ 

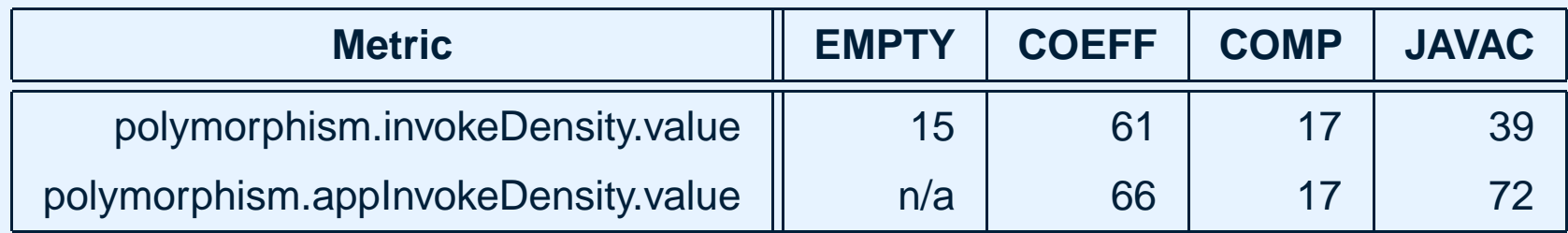

# **Polymorphism**

# **polymorphism.[app]invokeDensity.value**:

 $\# \,\, executed \,\, {\it invoker}$ invokevirtual or invokeinterface  ${\it instructions} \ X1000$ 

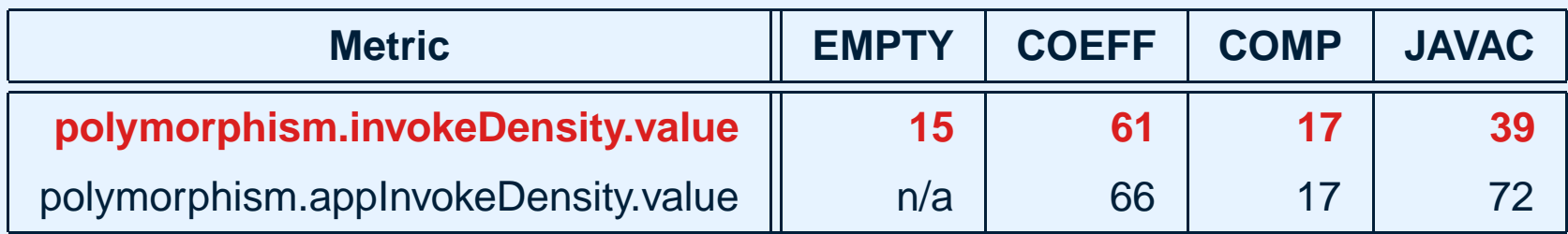

# **Polymorphism**

# **polymorphism.[app]invokeDensity.value**:

 $\# \,\, executed \,\, {\it invoker}$ invokevirtual or invokeinterface  ${\it instructions} \ X1000$ 

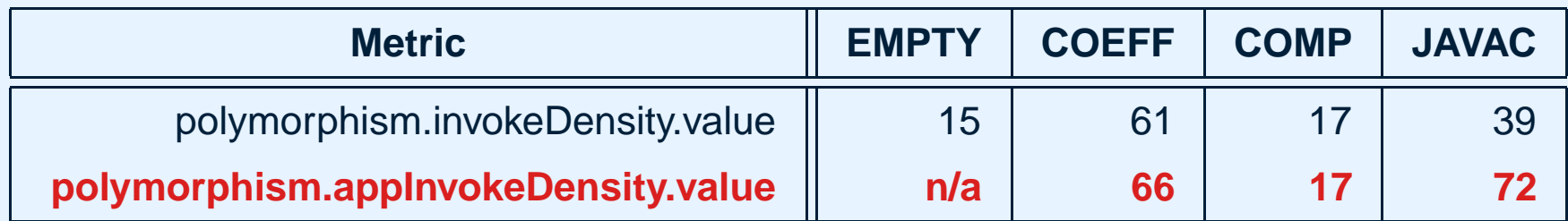

# **Polymorphism (2)**

**polymorphism.[app]targetArity.bin**: measures the percentage of all *call sites* which have 1,2 or  ${\geq}3$  different target methods:

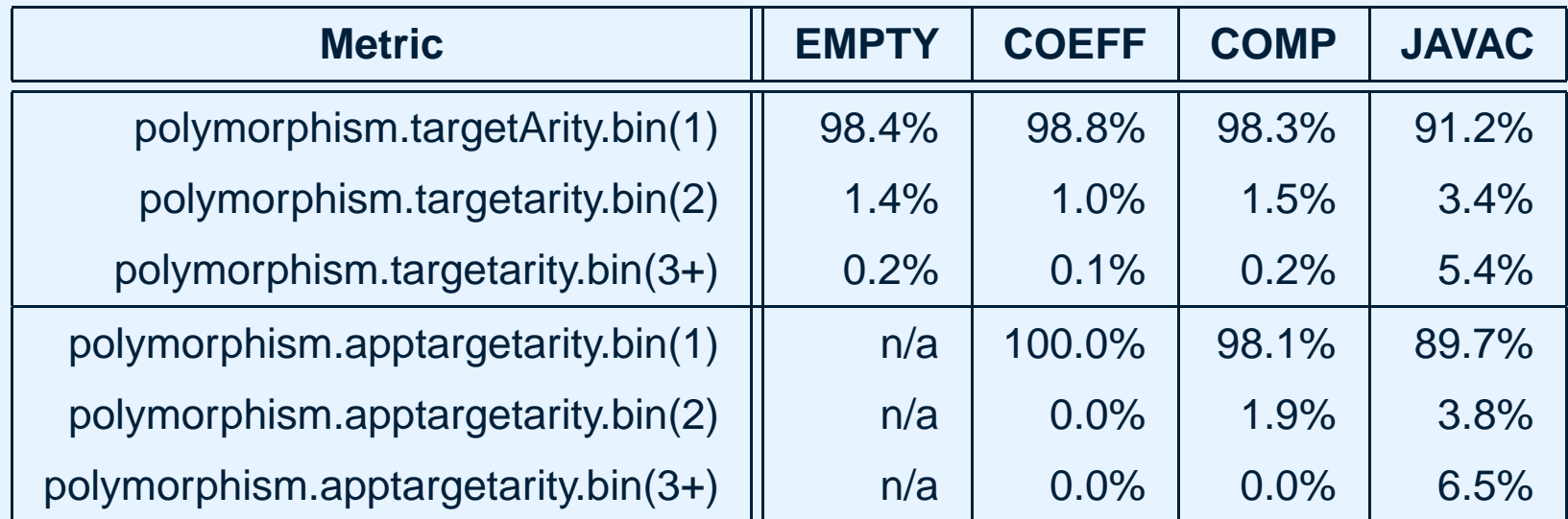

# **Polymorphism (2)**

**polymorphism.[app]targetArity.bin**: measures the percentage of all *call sites* which have 1,2 or  ${\geq}3$  different target methods:

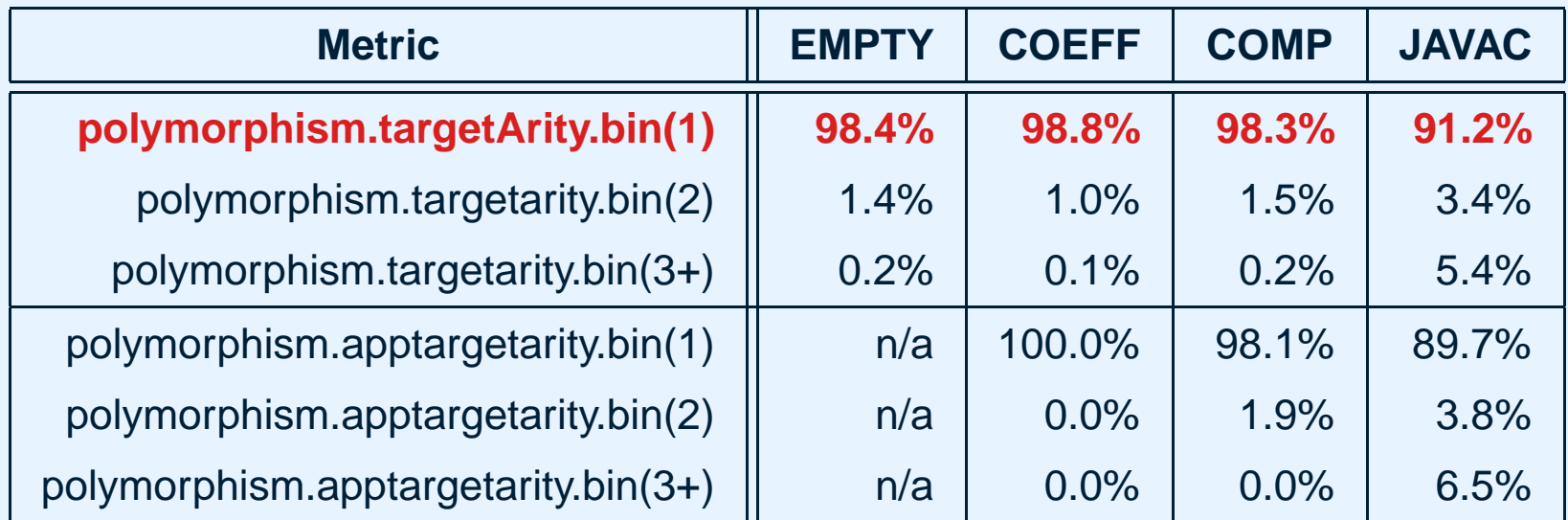

# **Polymorphism (2)**

**polymorphism.[app]targetArity.bin**: measures the percentage of all *call sites* which have 1,2 or  ${\geq}3$  different target methods:

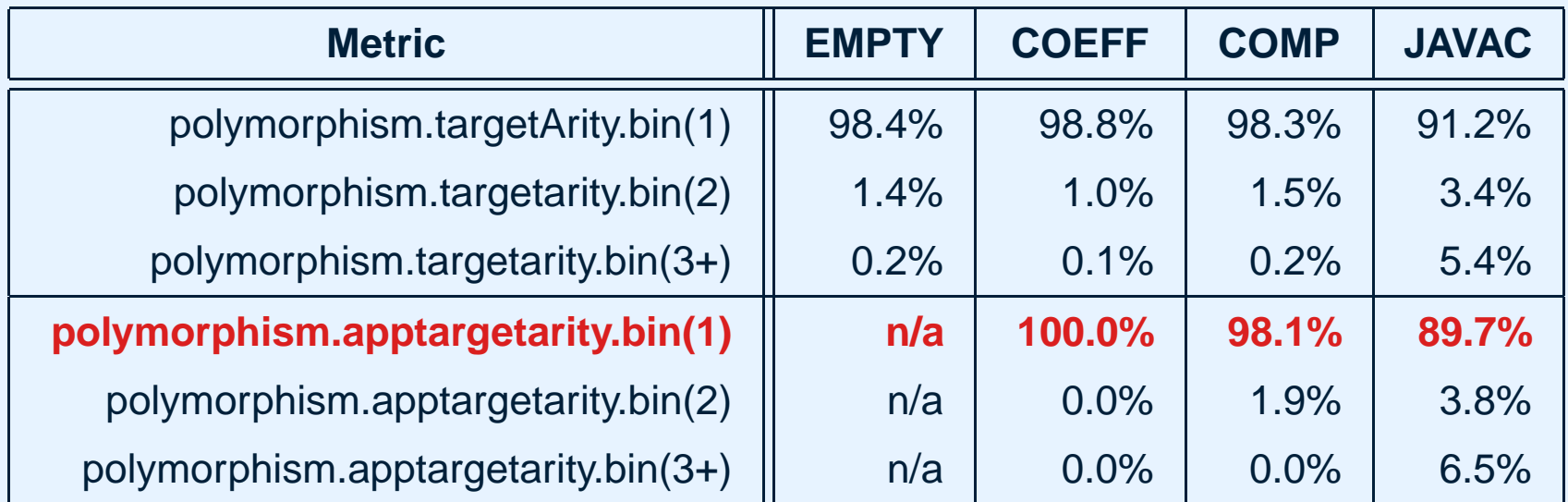

## **Memory Use**

### **memory.byteAllocationDensity.value**:

 $\#$  allocated bytes<br># executed bytecode instructions  $\times1000$ 

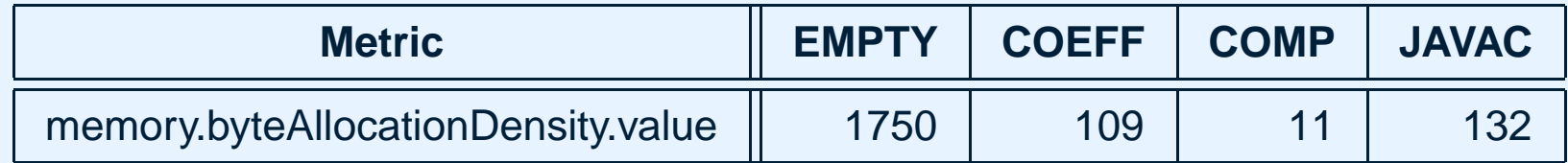

## **Memory Use**

## **memory.byteAllocationDensity.value**:

 $\#$  allocated bytes<br># executed bytecode instructions  $\times1000$ 

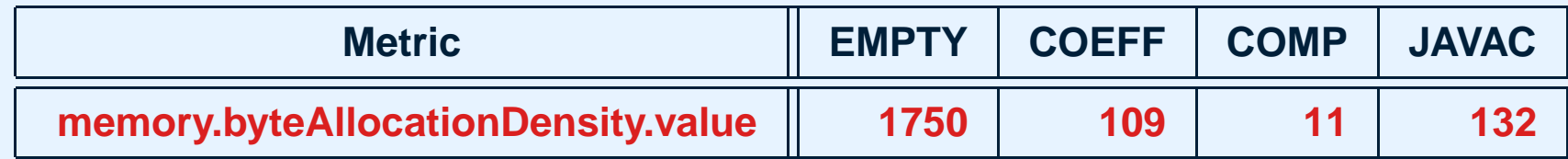

### **Concurrency and Synchronization**

#### **concurrency.lock.percentile**:

 $\# \; locks \; responsible \; for \; \textit{90\%} \; of \; locking \; ops$ # touchedlocks x100

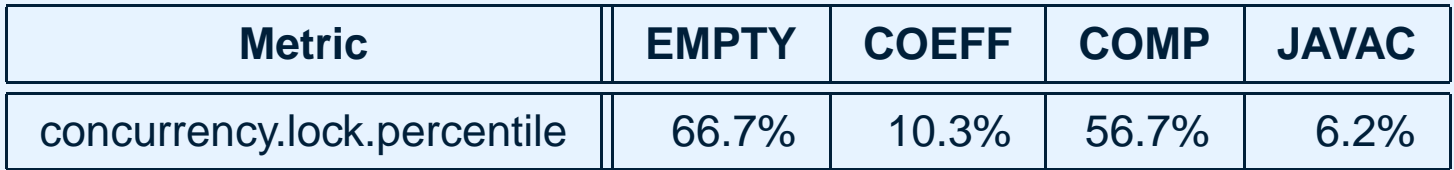

### **Concurrency and Synchronization**

#### **concurrency.lock.percentile**:

 $\# \; locks \; responsible \; for \; \textit{90\%} \; of \; locking \; ops$ # touchedlocks x100

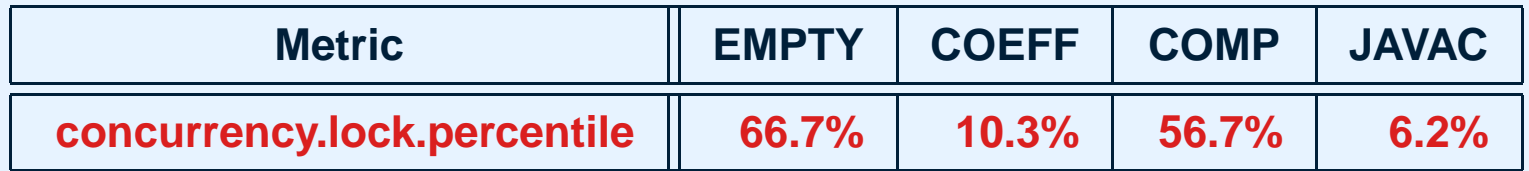

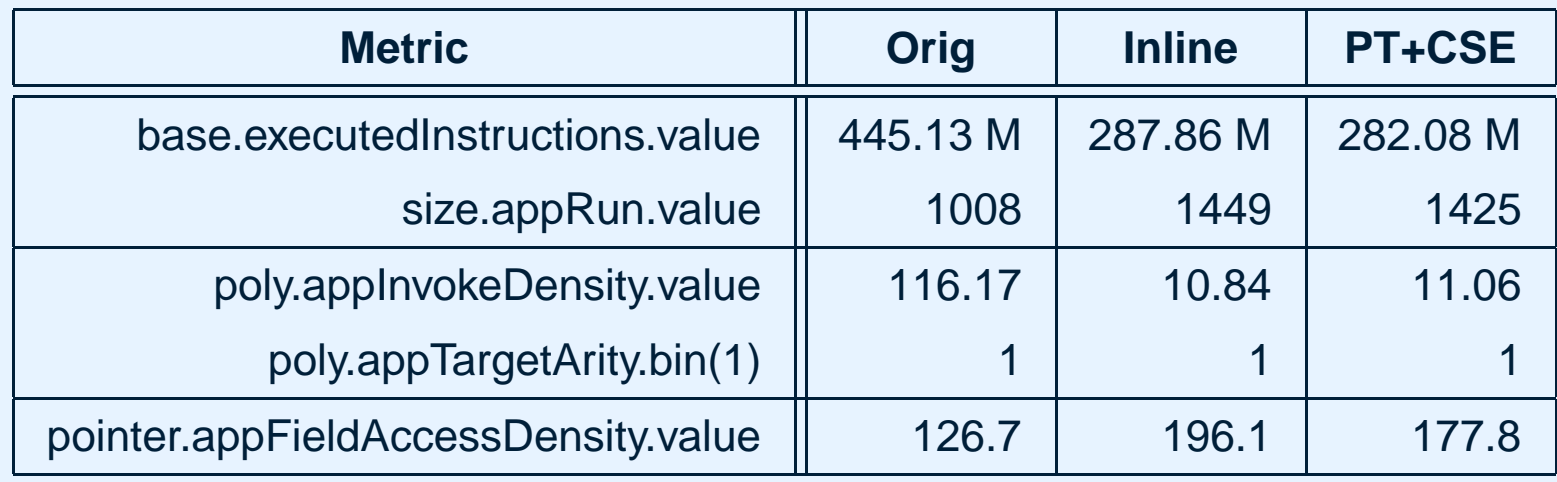

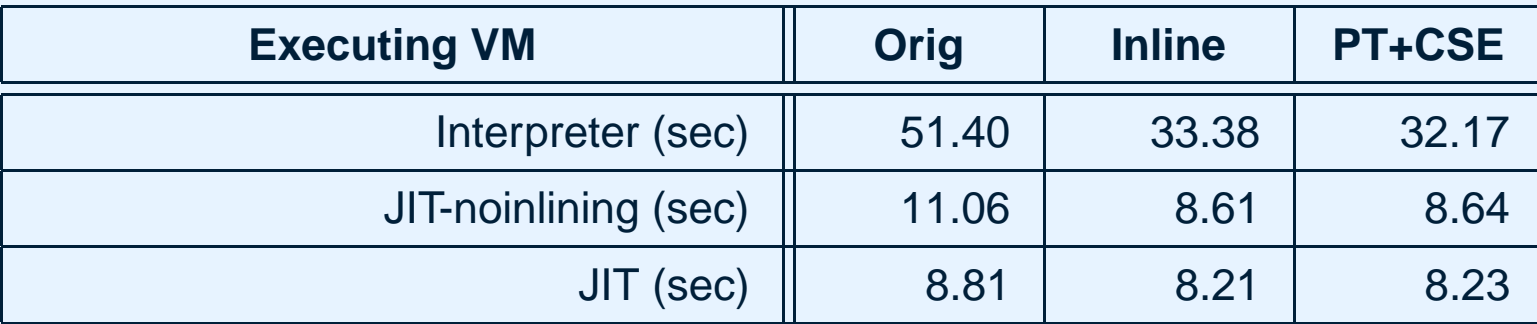

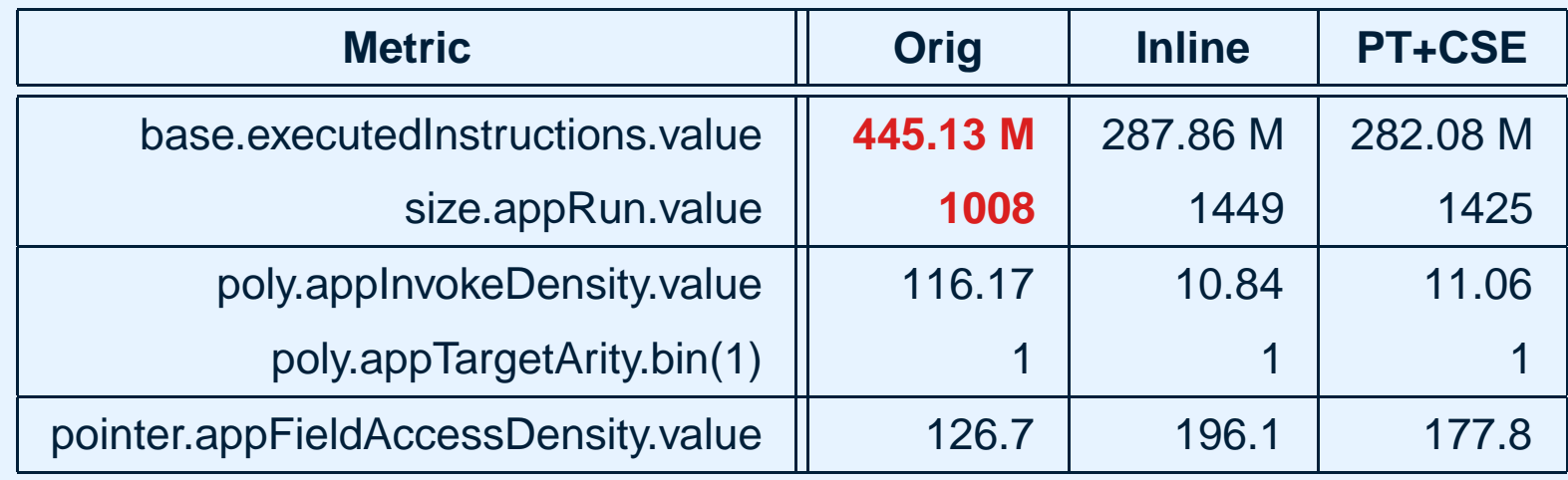

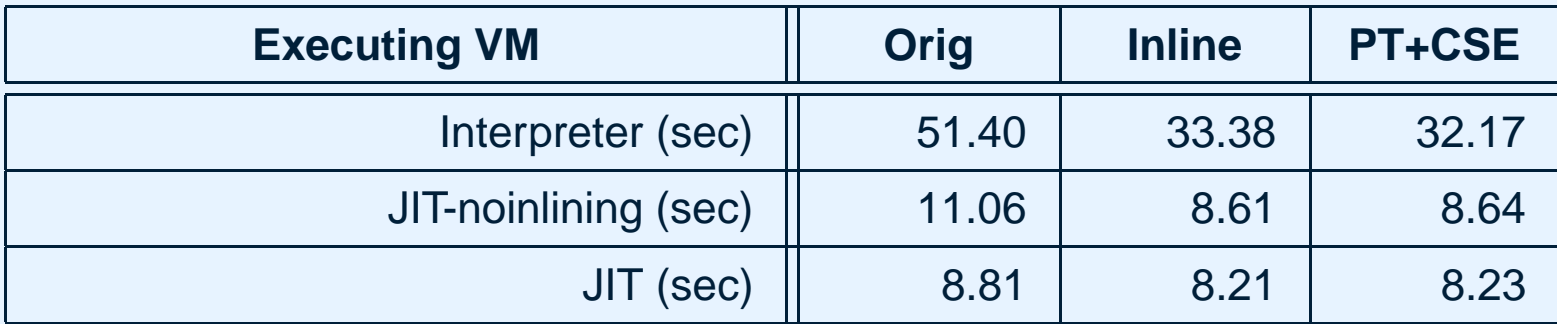

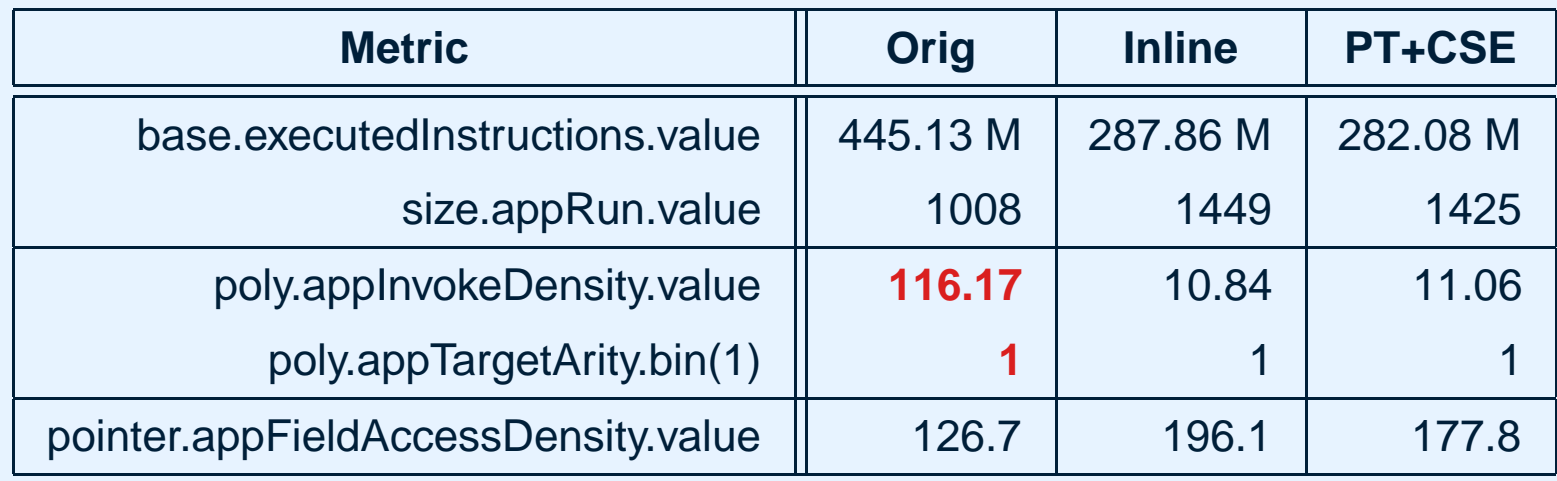

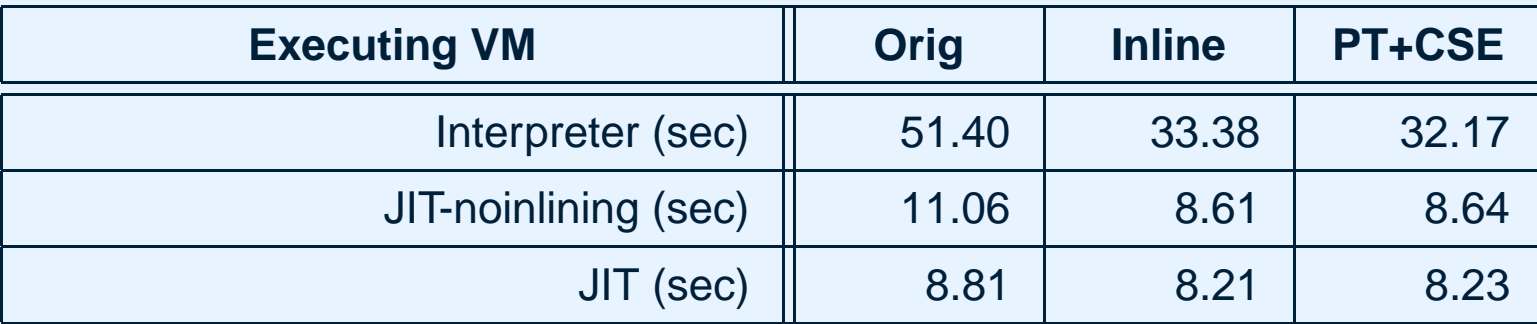

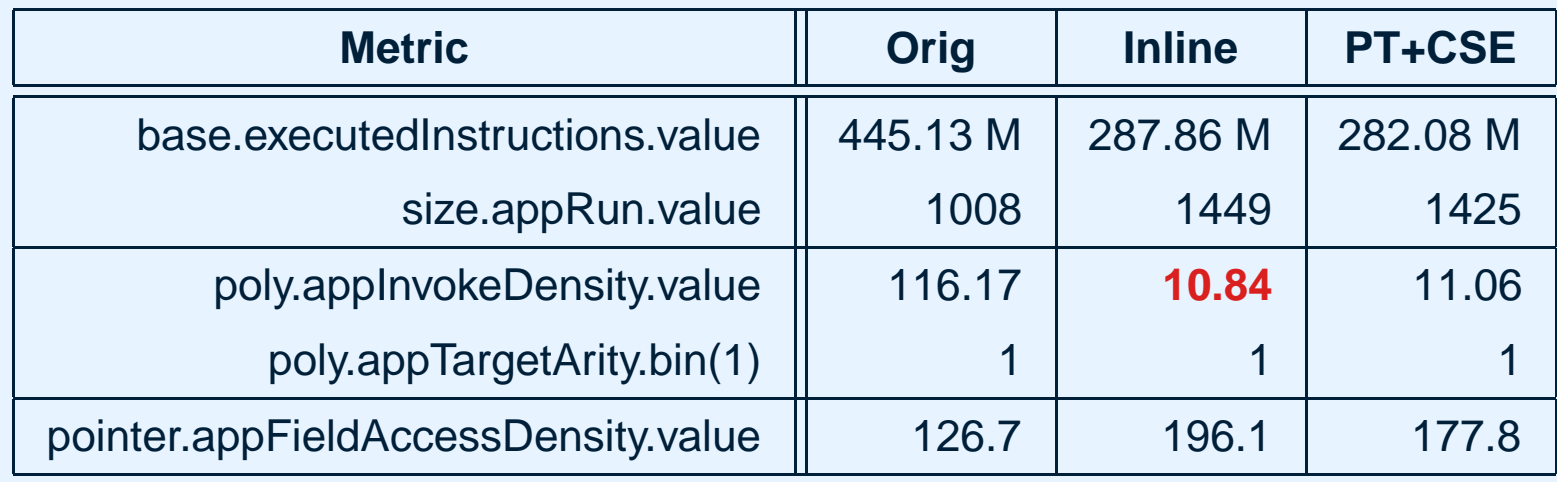

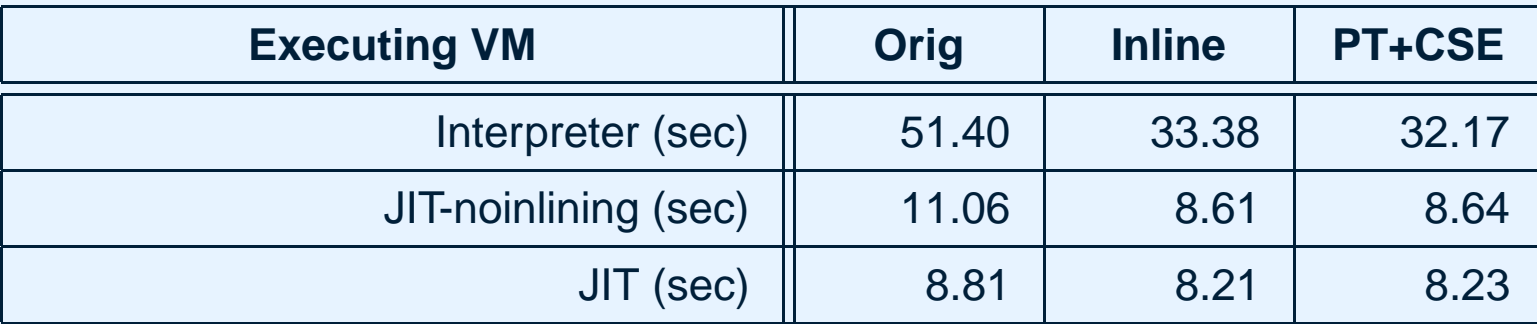

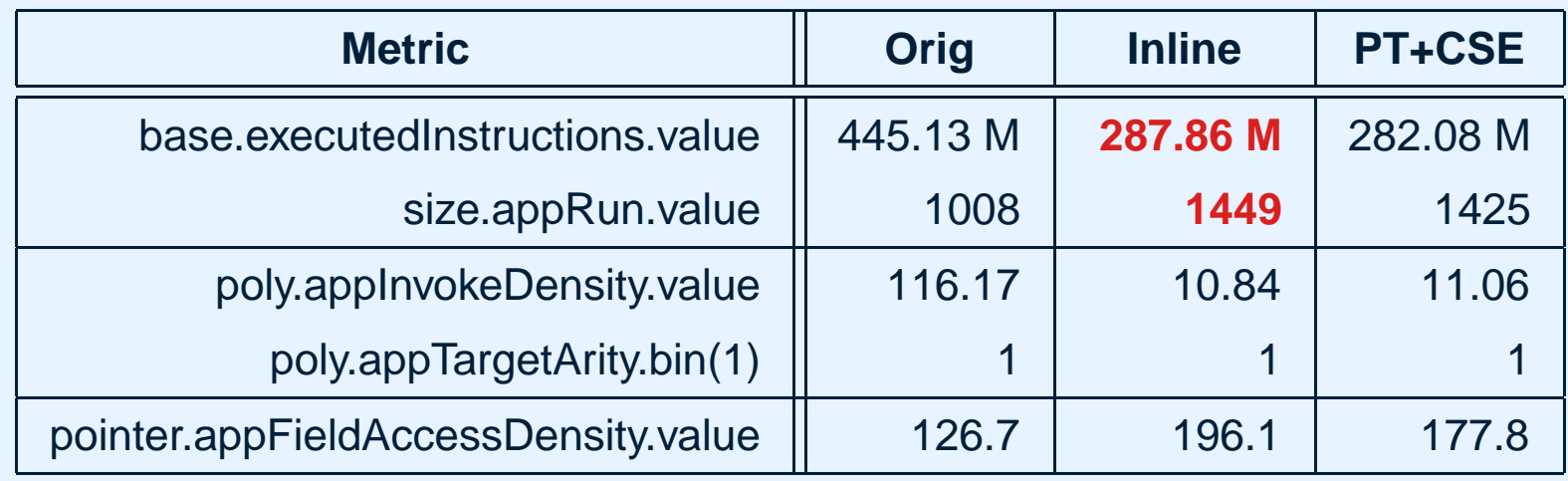

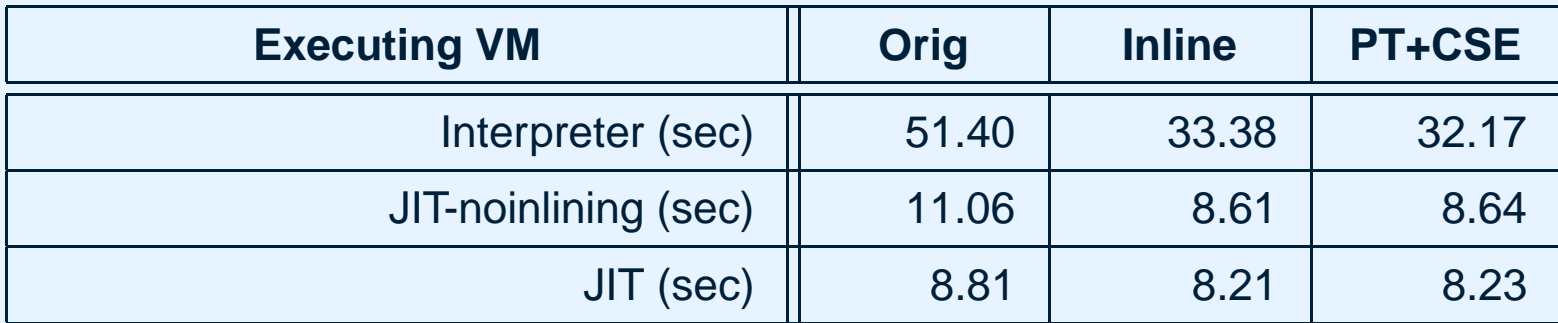

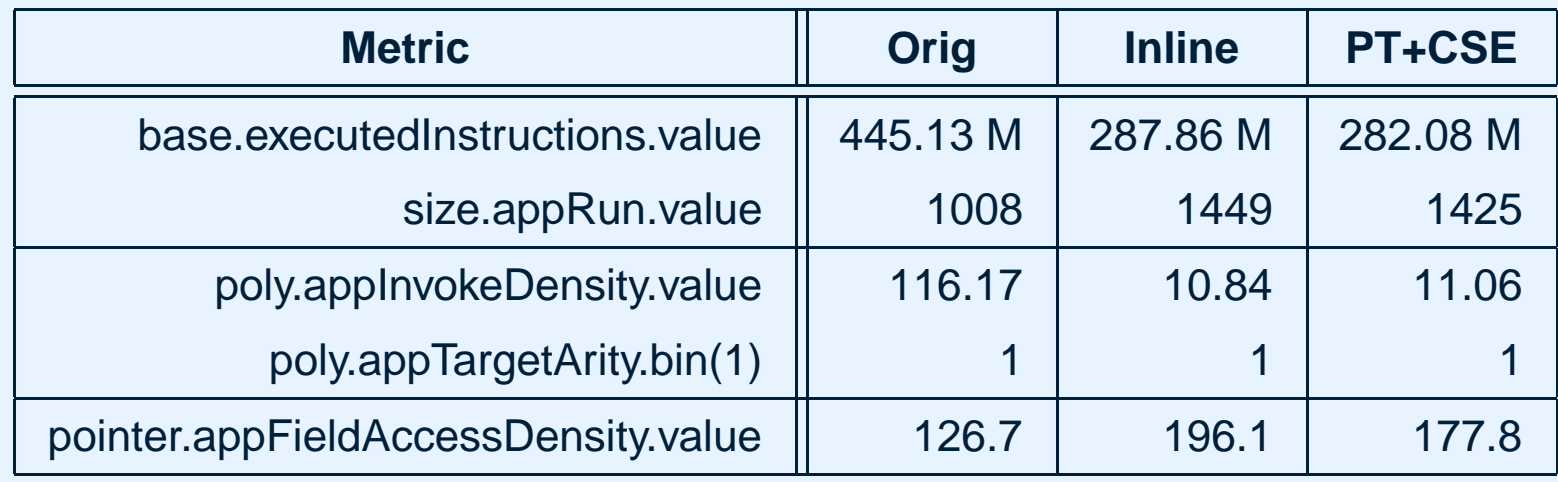

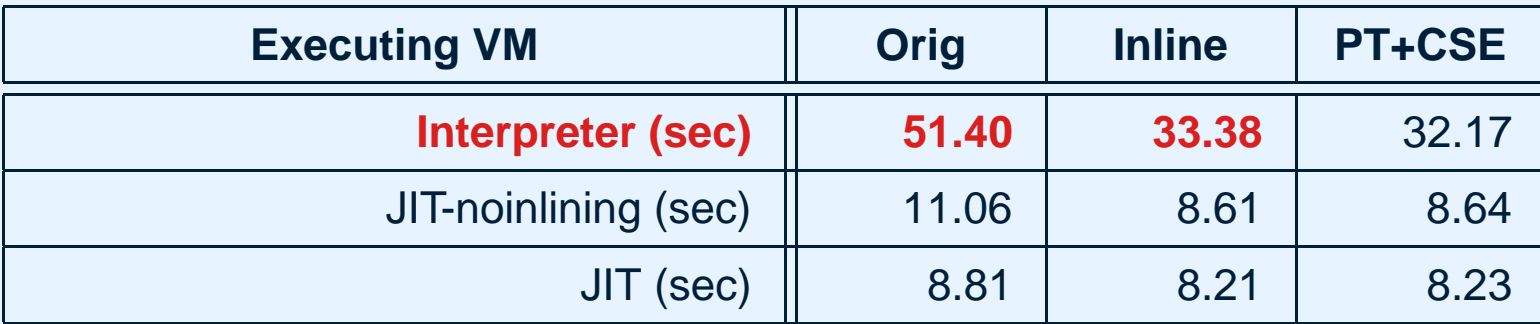

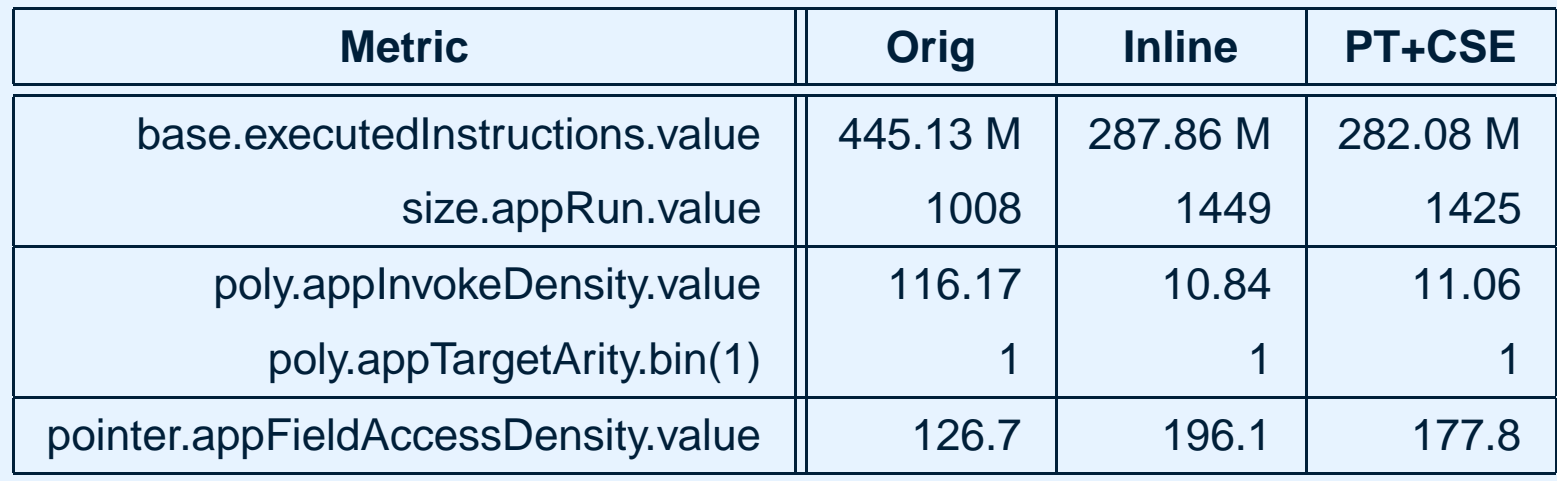

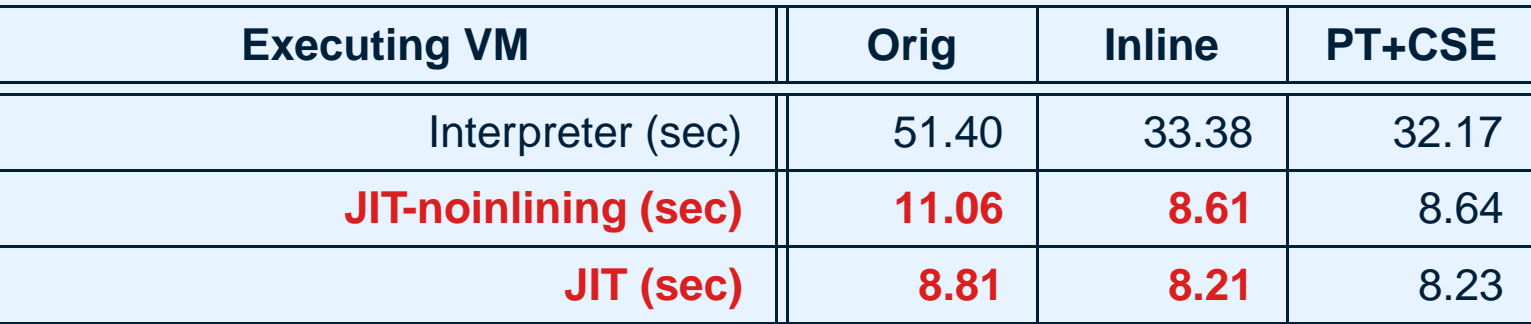

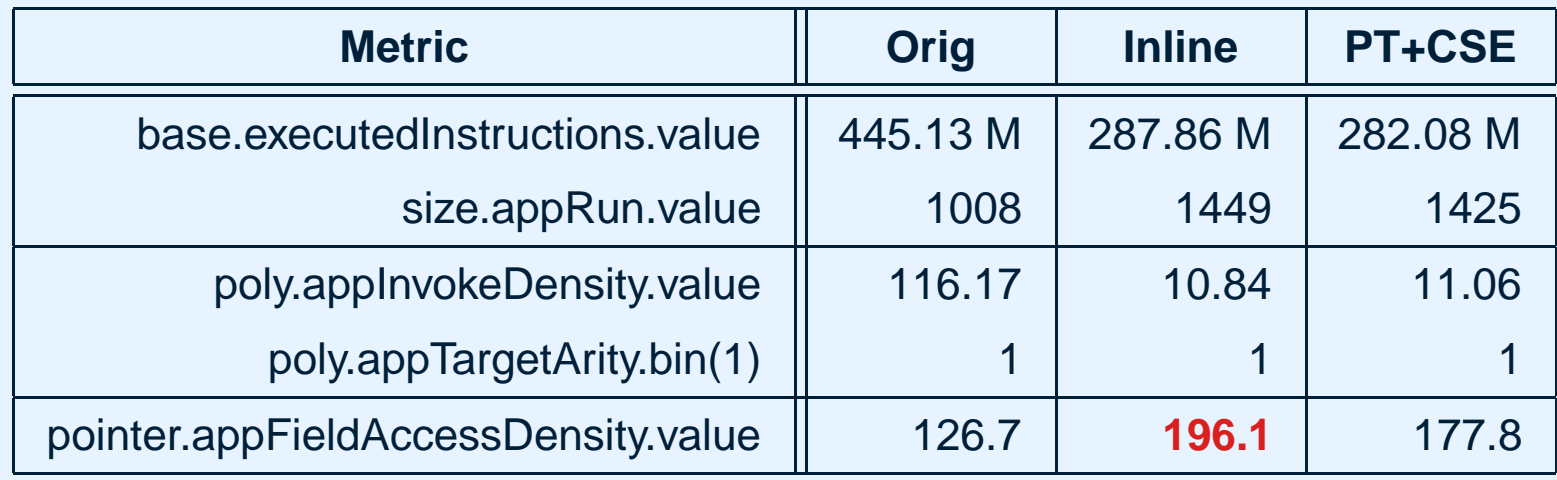

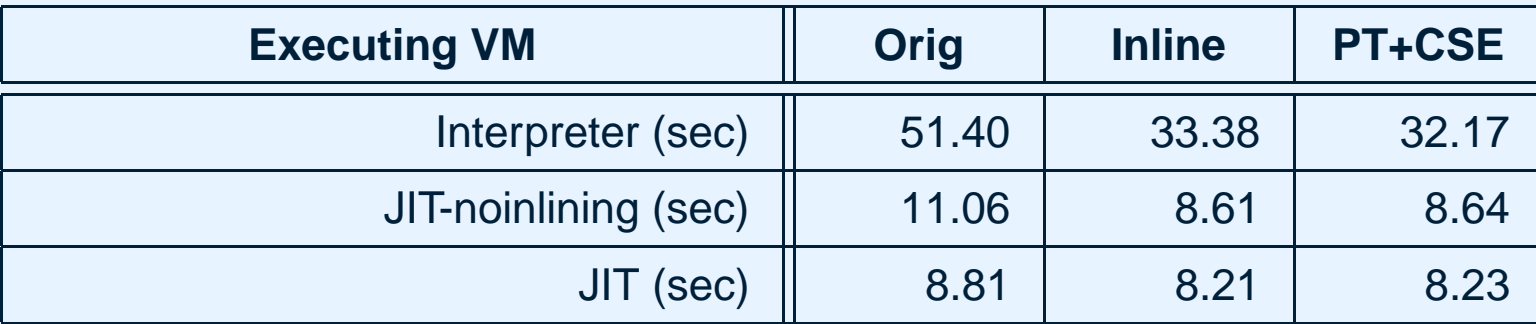

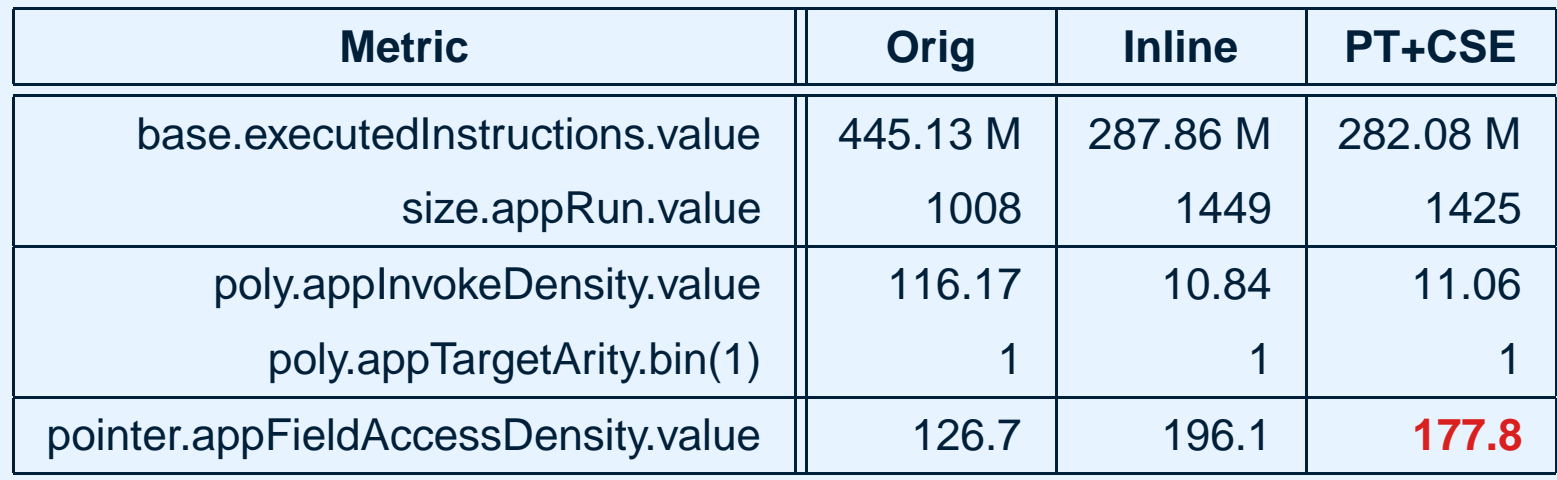

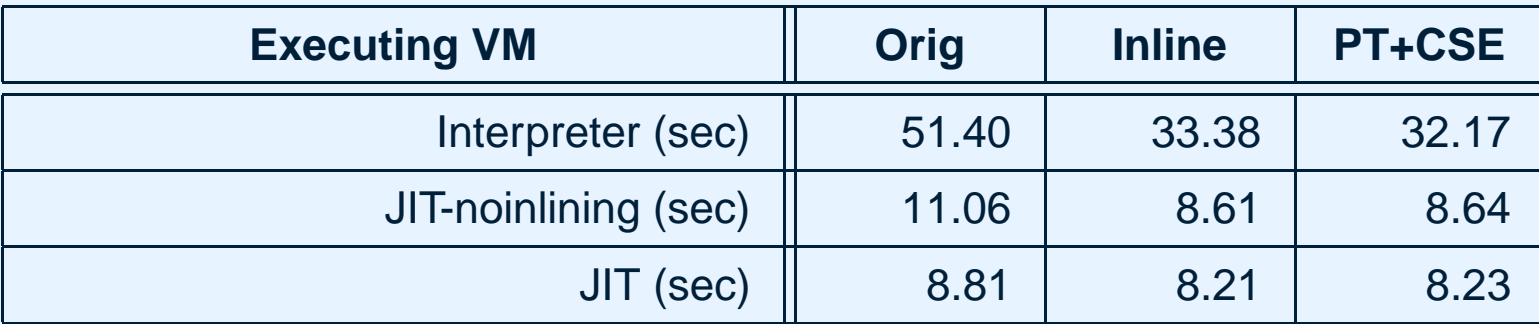

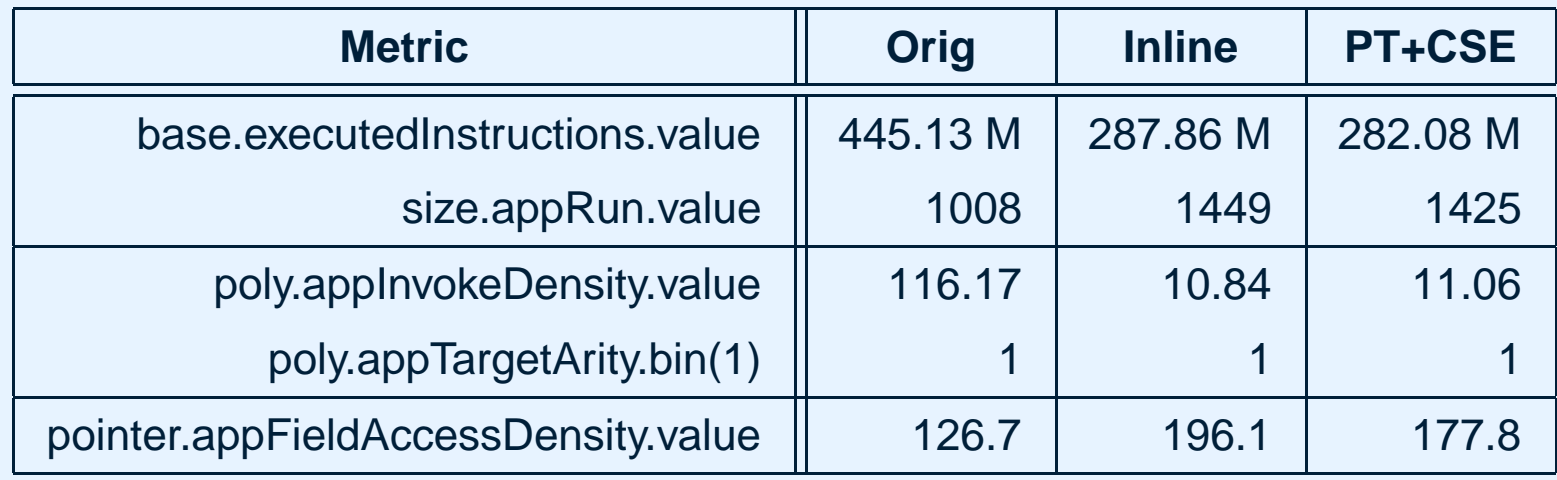

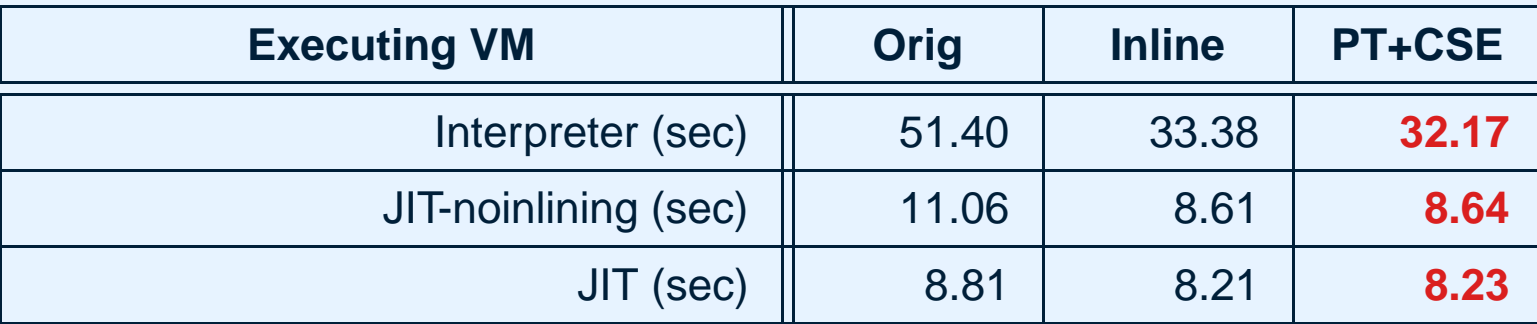

### **\*J Framework at <sup>a</sup> glance**

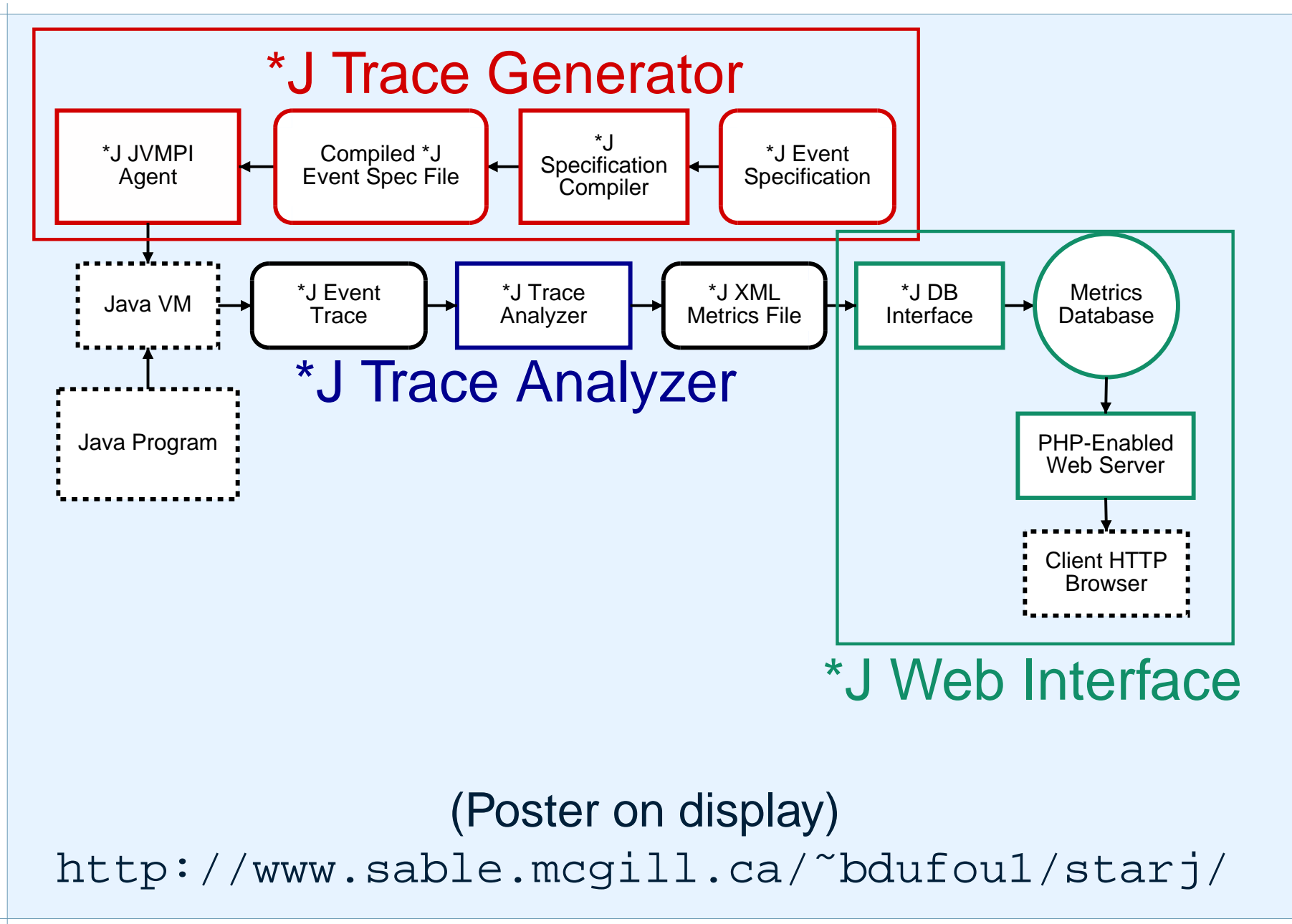

### **Website Usage**

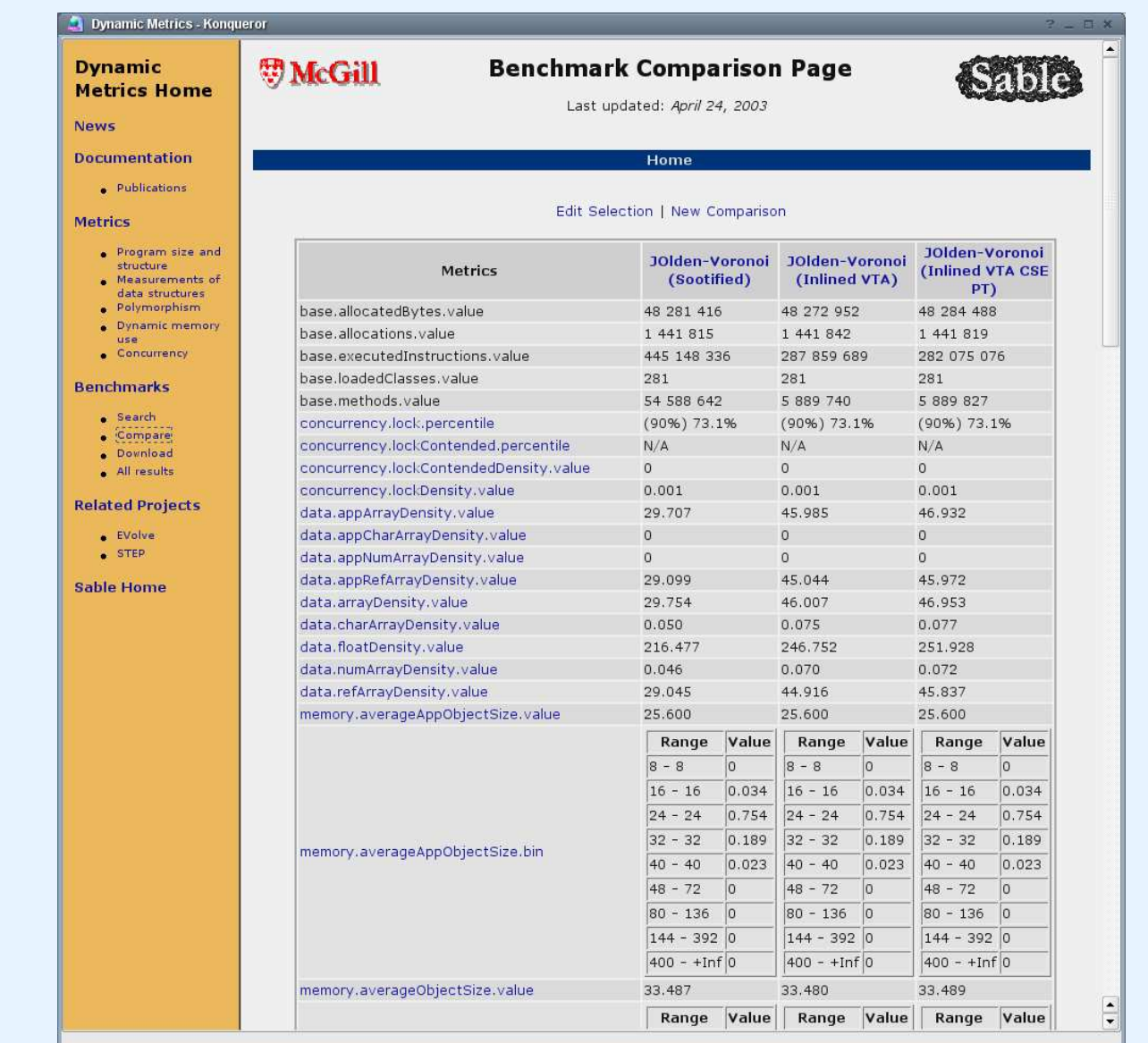

## **Related Work**

Static metrics & Measurement Theory Fenton & Pfleeger Chidamber & Kemerer **Dynamic Program Analysis** Dieckmann & Hölzle ■ Shuf et al. ■ Daly et al. **Dynamic metrics** Aggarwal Mitchell & Power

## **Future Work**

**Implement a general-purpose profiling** framework in SableVM

- Extend metric possibilities
- **Improve performance**
- Extend the set of metrics
- Formalize the desirable qualities

## **Conclusions**

- We have defined a concise set of metrics suitable for compiler optimizations
- We have shown the usefulness of those metrics
- We have built a framework that allows to measure most of the defined metrics

http://www.sable.mcgill.ca/metrics/